**AutoCAD Crack Free Download X64 [Latest-2022]**

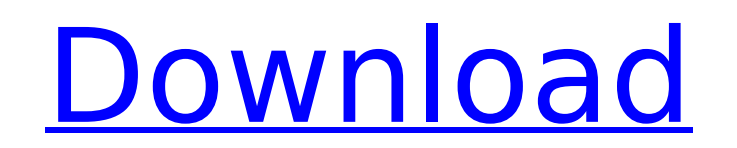

## **AutoCAD Crack Download [Win/Mac]**

AUTOCAD 2009 Please help support ADM by posting comments. Many community members find useful information on the ADM Forum. You are free to post comments, but we reserve the right to edit you out. Preface This chapter provi most users it is more or less similar to AutoCAD LT 2009. For more detailed information on AutoCAD LT 2009, refer to the AutoCAD LT 2009 installation and use manual, which you can download from the ADM Download Center. Aut dimensional (2D) wireframe, 2D solid, or 3D solid model. For each type of drawing model, you can select a view. The default view is orthographic, which shows the drawing from above. You can also choose one of a variety of area is where the 3D drawing models are created. You can use the direct drawing tool, Dynamic Graphics Pipeline, to create the models. You can also create models by using an existing drawing file. You can change the drawin your work. Different views make a drawing easier to work with. The display is divided into four areas: Front View This is the default view. The drawing area is positioned at the bottom of the display and is always visible. into windows. You can change the default view by choosing a new view. Side View The Side View The Side View view option lets you choose from three different views. The drawing area is divided into two windows. Axes View vi includes an orthographic view. The drawing area is subdivided into windows. Creating and Saving Drafts Drafts are temporary files that store the commands and data that you enter or change in AutoCAD. They are usually inclu

## **AutoCAD Free Download**

af5dca3d97

## **AutoCAD**

To start create a new drawing or open an existing drawing. Select the 'keygen' tool from the 'drawing' toolbar. Open the created keygen file from the autocad filemanager (File-> open). Insert the generated key and password generate your own key. package{ //font-family: Arial, sans-serif; font-family: 'Source Sans Pro' } .e-section { font-size: 12px; } .e-section-header.e-drop-icon { color: #e9650c; vertical-align: middle; } .e-section-header margin-bottom: 3px; } .e-section-header.e-footer-section-header.e-drop-icon { color: #9eb9ef; } .e-section-header.e-footer-section-header.e-footer-section-header.e-footer-section-header.e-footer-section-header.e-footer-sec margin-top: 6px; color: #e9650c; } .e-section-header.e-footer-section-header.e-group-indicator { margin-top: 6px; margin-bottom: 6px; } .e-section-header.e-footer-section-header.e-group-indicator.e-selected {

#### **What's New in the AutoCAD?**

Create a free account to try this new feature X-Acto Pen Blades Paint-brushes help you select, draw, and control objects in your drawings. But what if you need to select a line, circle, or polyline or draw an object but do Simplify your drawings with easily accessible options in the Manage tab. (video: 1:23 min.) Create a free account to try this new feature Sign Up for Beta and Try AutoCAD 2023, Sign Up for Beta and try AutoCAD 2023 before 2020. (or sign up here to register for your own free trial.) In fact, we want to hear what you think about the new features in AutoCAD 2023. So let us know what you think of the new features in the comments section below. share.Long-term results of apicoectomies, postectomies and endodontic treatment of furcation perforations and lesions of the interproximal areas. The purpose of this retrospective study was to evaluate and compare the long of the interproximal areas. In this retrospective study, we reviewed the pre- and post-treatment data of furcation perforations and interproximal lesions treated with either apicoectomies, or endodontic treatment. For each a positive percussion test, bone defect, furcation perforation, tooth mobility, tooth witality and/or radiolucency, adjacent teeth and furcation involvement. Perforations were observed in 19 of the 56 roots in which apicoe defects were present in 9 of the 19 furcation perforations and in all

# **System Requirements:**

MINIMUM OS: Windows 7, Windows 8, Windows 10 Processor: Intel Core 2 Duo Processor or equivalent, or better Memory: 1 GB RAM RECOMMENDED Intel Core 2 Quad Processor or equivalent, or better 2 GB RAM Hard Drive: 2 GB free s

Related links:

<https://nightshow.pro/wp-content/uploads/2022/08/AutoCAD-95.pdf> <https://yemensouq.com/wp-content/uploads/2022/08/AutoCAD-111.pdf> <https://studiolegalefiorucci.it/2022/08/10/autocad-22-0-crack-latest/> <http://www.kiwitravellers2017.com/2022/08/11/autocad-23-1-crack-free-download/> <https://aapanobadi.com/2022/08/10/autocad-2022-24-1-crack-free-license-key-3264bit-updated-2022/> <http://raga-e-store.com/autocad-2023-24-2-lifetime-activation-code-3264bit-updated-2022/> <https://mitiflowers.com/autocad-24-2-crack-with-license-code-pc-windows/> <https://sugaringspb.ru/autocad-2017-21-0-crack-license-key-full-2022/> <https://cuteteddybearpuppies.com/2022/08/autocad-crack-free-download-12/> <http://karnalketo.com/autocad-crack-free-download-for-windows-2/> [https://www.santafe-roma.it/wp-content/uploads/2022/08/AutoCAD\\_\\_Crack\\_With\\_License\\_Code\\_Free\\_MacWin\\_Updated2022.pdf](https://www.santafe-roma.it/wp-content/uploads/2022/08/AutoCAD__Crack_With_License_Code_Free_MacWin_Updated2022.pdf) <https://multipanelwallart.com/2022/08/10/autocad-2020-23-1-keygen-full-version-free-download-2022-129311/> <http://www.hva-concept.com/autocad-crack-free-win-mac-latest-2022-3/> <https://hkcapsule.com/2022/08/11/autocad-with-registration-code-x64/> <https://cuteteddybearpuppies.com/2022/08/autocad-crack-updated-2022-8/>